*Автоматика и телемеханика,* № 1, 2024

# Оптимизация, системный анализ и исследование операций

 $\circ$  2024 r. А.П. АФАНАСЬЕВ, д-р физ.-мат. наук (apa@iitp.ru) (Институт проблем передачи информации им. А.А. Харкевича РАН, Москва; Российский университет дружбы народов, Москва), В.Е. КРИВОНОЖКО, д-р физ.-мат. наук (KrivonozhkoVE@mail.ru) (Национальный исследовательский технологический университет «МИСИС», Москва; ФИЦ ИУ РАН, Москва), А.В. ЛЫЧЕВ, канд. физ.-мат. наук (lychev@misis.ru) (Национальный исследовательский технологический университет «МИСИС», Москва) О.В. СУХОРОСЛОВ, канд. физ.-мат. наук (sukhoroslov@iitp.ru) (Институт проблем передачи информации им. А.А. Харкевича РАН, Москва)

# ВЫПУКЛЫЕ ИЗОКВАНТЫ В МОДЕЛЯХ АНАЛИЗА СРЕДЫ ФУНКЦИОНИРОВАНИЯ С ЧАСТИЧНОЙ ВЫПУКЛОСТЬЮ<sup>1</sup>

Модели с частичной выпуклостью являются важным классом моделей анализа среды функционирования, поскольку позволяют корректно учитывать в моделях относительные показатели, средние значения, проценты и т.д. В данной работе предложены алгоритмы построения входных и выходных изоквант с использованием выпуклых показателей в моделях с частичной выпуклостью. Эти алгоритмы позволяют исследовать зависимость между любыми выпуклыми показателями в модели. Вычислительные эксперименты подтверждают надежность и эффективность предложенных методов.

*Ключевые слова*: анализ среды функционирования, множество производственных возможностей, частичная выпуклость, эффективный фронт, изокванта.

DOI: 10.31857/S0005231024010076

### 1. Введение

Подход анализа среды функционирования (АСФ) возник как обобщение простых показателей поведения объектов на многомерный случай. Математически такой подход приводит к решению большого семейства оптимизационных задач. Основоположниками этого подхода были известные американские ученые А. Чарнес, У. Купер, В. Роудс и Р. Бэнкер [1, 2]. Модели FDH (англ. free disposal hull) появились в конце прошлого века в работах Д. Депринса, Л. Симара и Г. Тулкенса [3] почти одновременно с одной из основных моделей АСФ, в которой наблюдается переменный эффект масштаба.

<sup>&</sup>lt;sup>1</sup> Исследование выполнено за счет гранта Российского научного фонда (проект № 17-11-01353) https://rscf.ru/en/project/23-11-00197/.

Ограничения моделей АСФ являются выпуклыми, поэтому для этих моделей широко используются методы оптимизации. В то же время множество производственных возможностей моделей FDH является невыпуклым. По этой причине разработка методов визуализации для моделей FDH замедлилась.

Понятие частичной выпуклости было предложено в [4]. Это понятие включает ряд новых моделей, где модели АСФ и FDH являются двумя крайними случаями. Такие модели расширяют возможности моделей АСФ и FDH, поскольку проблемы с частичной выпуклостью включают в модели такие показатели, как дробные отношения, проценты, средние значения и т.д.

Модели АСФ и FDH направлены на разработку инструментов для анализа поведения сложных социально-экономических систем. К таким системам относятся регионы, банки, университеты, больницы, промышленные объекты и т.д. Для разработки и применения этих моделей необходимо было разработать новые подходы.

Методы визуализации используются во многих областях человеческой деятельности. При исследовании поведения больших социально-экономических систем визуализация также играет большую роль. Как отмечается в [5], это позволяет менеджерам строить траектории развития подразделений, получать неизвестные зависимости между компонентами модели, находить некорректности в моделях и исправлять их, исследовать проблему разделения и слияния объектов. В целом визуализация повышает интуицию руководителя при принятии стратегических решений.

Однако в научной литературе существует лишь несколько работ [5–7], посвященных визуализации многомерных множеств производственных возможностей и исследованию производственных объектов с помощью этих графиков. В [7] были представлены методы многомерной визуализации выпуклых моделей АСФ. В [5] сделан обзор методов по визуализации моделей АСФ, существующих на тот момент. Визуализация означает построение сечений многомерного многогранного множества производственных возможностей двухили трехмерными аффинными подпространствами. Такой подход сводится к анализу эффективности производственных объектов с помощью хорошо известных функций в экономике, таких как производственная функция, изокванта, изокоста, изопрофита и т.д. [8, 9].

В [10] были предложены методы визуализации для моделей с частичной выпуклостью, в которых часть показателей является невыпуклой. Для таких моделей были предложены методы решения и визуализации для двух невыпуклых входных или выходных показателей. Новые методы показали свою эффективность в решении реальных задач.

Более того, в [10] было показано, что неучет специфики задачи приводит к значительным искажениям результата. В данной работе рассматриваются алгоритмы построения входных и выходных изоквант в моделях с частичной выпуклостью с использованием выпуклых показателей.

## 2. Постановка задачи

Рассмотрим множество производственных объектов  $(X_i, Y_j)$ ,  $j = 1, ..., n$ , где вектор выходных показателей  $Y_i = (y_{1i}, \ldots, y_{rj}) \geq 0$  получается из вектора входных показателей  $X_i = (x_{1i}, \ldots, x_{mi}) \geq 0$ . Предполагается, что все показатели неотрицательны и по крайней мере одна компонента каждого входного и выходного векторов положительна.

Теперь рассмотрим понятие частичной выпуклости [4]. Пусть входные и выходные показатели  $I$  и  $O$  разделяются следующим образом:

$$
I = I^C \cup I^{NC}, \quad O = O^C \cup O^{NC},
$$

где подмножества  $I^C$  и  $I^{NC}$ ,  $O^C$  и  $O^{NC}$  взаимно исключающие.

Множества $\mathcal{I}^C$ и <br/>  $\mathcal{O}^C$ являются подмножествами входных и выходных показателей, соответствующих абсолютным показателями (мерам объема). Взаимодополняющие подмножества  $I^{NC} = I \setminus I^C$  и  $O^{NC} = O \setminus O^C$  обозначают входные и выходные данные с относительными показателями (меры отношений).

Предположим, что индексное множество  $I^C$  содержит входные показатели с номерами от 1 до  $m'$ , в то же время индексное множество  $I^{NC}$  содержит номера входных показателей с  $(m' + 1)$  по *т*. Тогда очевидно, что любой вектор входных данных может быть записан в виде $X=(X^C,X^{NC}),$ вектор $X^C$ содержит первые  $m'$  компонент вектора  $X$ , а  $X^{NC}$  содержит оставшиеся компоненты  $X$ .

Точно так же предположим, что индексное множество  $O^C$  содержит компоненты выходного вектора от 1 до  $r'$  и индексное множество  $O^{NC}$  содержит компоненты выходного вектора с  $(r' + 1)$  по *т*. Следовательно, любой вектор выходных данных может быть записан в виде  $Y = (Y^C, Y^{NC})$ .

Множество производственных возможностей с частичной выпуклостью определяется следующими постулатами [4].

 $(A1)$  Допустимость наблюдаемых объектов. Объект  $(X_i, Y_j) \in T$  для всех  $j =$  $=1,\ldots,n.$ 

 $(A2)$  Возможность свободного использования. Если  $(X, Y) \in T$  и  $Y \geq Y' \geq 0$ ,  $X' \leq X$ , тогда  $(X', Y') \in T$ .

 $(A3)$  Частичная выпуклость. Пусть  $(X', Y') \in T$  и  $(X'', Y'') \in T$ . Предположим, что  $(X')_i = (X'')_i$  для всех  $i \in I^{NC}$  и  $(Y')_r = (Y'')_r$  для всех  $r \in O^{NC}$ . Тогда для любого  $\lambda \in [0,1]$  объект  $\lambda(X', Y') + (1 - \lambda)(X'', Y'') \in T$ .

Множество производственных возможностей  $T$ , которое удовлетворяет постулатам (A1)–(A3) может быть записано в алгебраической форме следующим образом:

$$
T = \left\{ (X^C, X^{NC}, Y^C, Y^{NC}) \ge 0 \middle| \sum_{j=1}^n X_j^C \lambda_j \le X^C, \sum_{j=1}^n Y_j^C \lambda_j \ge Y^C, \text{ eclim } \lambda_j \ge 0, \right\}
$$
  
\n1) 
$$
\text{Torra } X_j^{NC} \le X^{NC} \text{ if } Y_j^{NC} \ge Y^{NC}, \sum_{i=1}^n \lambda_j = 1, \lambda_j \ge 0, j = 1, ..., n \right\}.
$$

 $j=1$ 

Модель с частичной выпуклостью объединяет две хорошо известные в методологии АСФ модели. Так, если  $I^{NC} = O^{NC} = \emptyset$  (все показатели являются абсолютными), то множество (1) задает модель ВСС [2]. Если же в модели присутствуют только относительные показатели,  $I^C = O^C = \emptyset$ , то множество (1) определяет модель FDH [3].

Подиновский [4] использует булевы переменные  $\delta_i$  для того, чтобы записать ограничения множества  $T$  в виде линейных смешанно-целочисленных ограничений. Однако при построении изоквант по показателям из множеств  $I^{\tilde{C}}$  и  $O^C$ , показатели, соответствующие множества  $I^{NC}$  и  $O^{NC}$ , не изменяются. Поэтому целочисленные ограничения в этом случае могут быть заменены эквивалентными линейными ограничениями  $(X_i^{NC} - X^{NC})\lambda_i \leq 0$  и  $(Y_i^{NC} - Y^{NC})\lambda_i \geq 0$ ; см. [11, 12] и замечание 3 в [4].

# 3. Алгоритм построения входной изокванты

Определим входное двумерное сечение множества  $T$  для объекта  $(X_o, Y_o) \in$  $\in$  Т следующим образом:

(2) 
$$
I_1(X_o, Y_o) = \{(X, Y) | X = X_o + \alpha d_1 + \beta d_2, Y = Y_o, \alpha, \beta \in E^1\},
$$

где  $d_1, d_2 \in E^m$ ,  $(X_o, Y_o) \in T$ , векторы  $d_1$  и  $d_2$  — направляющие векторы входной изокванты, причем вектор  $d_1$  перпендикулярен  $d_2$ .

Затем определим входную двумерную изокванту как пересечение границы и двумерной плоскости  $I_1$ :

(3) 
$$
\operatorname{Sec}_I(X_o, Y_o) = \{(X, Y) | (X, Y) \in \operatorname{WEff}_P T \cap I_1\},\
$$

где WEff  $pT$  – множество слабоэффективных по Парето точек множества T.

Выходное двумерное сечение множества  $T$  для объекта  $(X_o, Y_o) \in T$  записывается как

(4) 
$$
I_2(X_o, Y_o) = \{(X, Y) | X = X_o, Y = Y_o + \alpha g_1 + \beta g_2, \alpha, \beta \in E^1\},\
$$

где  $g_1, g_2 \in E^r$  — направляющие векторы выходной изокванты, вектор  $g_1$  перпендикулярен  $g_2$ .

Теперь определим выходную двумерную изокванту как пересечение границы и двумерной плоскости  $I_2$ :

(5) 
$$
\operatorname{Sec}_O(X_o, Y_o) = \{(X, Y) | (X, Y) \in \operatorname{WEff}_P T \cap I_2\}.
$$

Рассмотрим оптимизационный алгоритм для построения входной изокванты для объекта  $(X_o, Y_o)$ . Пусть изокванта определяется направлениями  $e_p \in E^{m'}$  $u e_s \in E^{m'}$ , где  $e_p u e_s$  являются единичными ортами, соответствующие входным координатам  $p$  и  $s$  соответственно. Кроме того, входы  $p$  и  $s$  принадлежат множеству  $I^C$ .

Алгоритм 1. Построение входной изокванты.

Шаг 1. Найти крайнюю левую точку на входной изокванте, проходящей через объект  $(X_o Y_o)$  и связанную с направлениями  $e_p \in E^{m'}$  и  $e_s \in E^{m'}$ .

$$
\max \theta_1
$$
\n
$$
\sum_{j=1}^n x_{sj}^C \lambda_j + \theta_1 \leq x_{so},
$$
\n
$$
\sum_{j=1}^n x_{pj}^C \lambda_j + \tau_1 \leq x_{po},
$$
\n
$$
\sum_{j=1}^n x_{ij}^C \lambda_j \leq x_{io}, \quad i \neq p, s,
$$
\n
$$
\sum_{j=1}^n Y_j^C \lambda_j \geq Y_o,
$$
\n
$$
(X_j^{NC} - X_o^{NC}) \lambda_j \leq 0, \quad j = 1, ..., n,
$$
\n
$$
(Y_j^{NC} - Y_o^{NC}) \lambda_j \geq 0, \quad j = 1, ..., n,
$$
\n
$$
\sum_{j=1}^n \lambda_j = 1, \quad \lambda_j \geq 0, \quad j = 1, ..., n,
$$

где  $\tau_1$  и  $\theta_1$  — свободные переменные.

 $\rm{Hlar}$  1,6. Пусть  $\theta_1^*$  является оптимальным значением целевой функции задачи (6). Решить следующую оптимизационную задачу:

$$
\max_{j=1}^{n} \tau_1
$$
\n
$$
\sum_{j=1}^{n} x_{sj}^C \lambda_j + \theta_1^* \leq x_{so},
$$
\n
$$
\sum_{j=1}^{n} x_{pj}^C \lambda_j + \tau_1 \leq x_{po},
$$
\n
$$
\sum_{j=1}^{n} x_{ij}^C \lambda_j \leq x_{io}, \quad i \neq p, s,
$$
\n
$$
\sum_{j=1}^{n} Y_j^C \lambda_j \geq Y_o,
$$
\n
$$
(X_j^{NC} - X_o^{NC}) \lambda_j \leq 0, \quad j = 1, ..., n,
$$
\n
$$
(Y_j^{NC} - Y_o^{NC}) \lambda_j \geq 0, \quad j = 1, ..., n,
$$
\n
$$
\sum_{j=1}^{n} \lambda_j = 1, \quad \lambda_j \geq 0, \quad j = 1, ..., n,
$$

где  $\tau_1$  является свободной переменной.

Пусть  $\tilde{Z}_1^1=(X_o^C-\theta_1^*e_s-\tau_1^*e_p,X_o^{NC},Y_o^{CC},Y_o^{NC}),$  где  $\theta_1^*$  и  $\tau_1^*$  — оптимальные значения в задачах (6) и (7) соответственно.

Шаг<br> 2. Найти вторую точку на входной изокванте, проходящей через объ<br/>ект $(X_o,Y_o)$ и связанную с направлениями $e_p\in E^{m'}$ и <br/>  $e_s\in E^{m'}.$ 

Шаг 2,а. Решить следующую оптимизационную задачу:

$$
\max_{j=1}^{n} \tau_2
$$
\n
$$
\sum_{j=1}^{n} x_{sj}^C \lambda_j + \theta_2 \leq x_{so},
$$
\n
$$
\sum_{j=1}^{n} x_{pj}^C \lambda_j + \tau_2 \leq x_{po},
$$
\n
$$
\sum_{j=1}^{n} x_{ij}^C \lambda_j \leq x_{io}, \quad i \neq p, s,
$$
\n
$$
\sum_{j=1}^{n} Y_j^C \lambda_j \geq Y_o,
$$
\n
$$
(X_j^{NC} - X_o^{NC}) \lambda_j \leq 0, \quad j = 1, ..., n,
$$
\n
$$
(Y_j^{NC} - Y_o^{NC}) \lambda_j \geq 0, \quad j = 1, ..., n,
$$
\n
$$
\sum_{j=1}^{n} \lambda_j = 1, \quad \lambda_j \geq 0, \quad j = 1, ..., n,
$$

где  $\tau_2$  и  $\theta_2$  — свободные переменные.

Шаг 2,6. Пусть  $\tau_2^*$  является оптимальным значением целевой функции задачи (8). Решить следующую оптимизационную задачу:

$$
\max_{j=1}^{n} \theta_{2}
$$
\n
$$
\sum_{j=1}^{n} x_{sj}^{C} \lambda_{j} + \theta_{2} \leq x_{so},
$$
\n
$$
\sum_{j=1}^{n} x_{pj}^{C} \lambda_{j} + \tau_{2}^{*} \leq x_{po},
$$
\n
$$
\sum_{j=1}^{n} x_{ij}^{C} \lambda_{j} \leq x_{io}, \ i \neq p, s,
$$
\n
$$
\sum_{j=1}^{n} Y_{j}^{C} \lambda_{j} \geq Y_{o},
$$
\n
$$
(X_{j}^{NC} - X_{o}^{NC}) \lambda_{j} \leq 0, \ j = 1, ..., n,
$$
\n
$$
(Y_{j}^{NC} - Y_{o}^{NC}) \lambda_{j} \geq 0, \ j = 1, ..., n,
$$
\n
$$
\sum_{j=1}^{n} \lambda_{j} = 1, \ \lambda_{j} \geq 0, \ j = 1, ..., n,
$$

где  $\theta_2$  — свободная переменная.

Пусть $\tilde{Z}_2^1=(X_o^C-\theta_2^*e_s-\tau_2^*e_p,X_o^{NC},Y_o^{C},Y_o^{NC}),$ где $\theta_2^*$ и $\tau_2^*$ — оптимальные значения в задачах (8) и (9) соответственно.

Шаг<br> 3. Установить  $l{:=}1,$ <br/> $k{:=}1,$   $i_1{:=}1,$   $i_2{:=}2.$  Создать поток<br/>  $F_k^l$ с точками $Z_{i_1}^l=Z_1^1, \; Z_{i_2}^l=Z_2^1$ множества производственных возможностей<br>  $T.$  Определить множество  $M = \{Z_1^1, Z_2^1\}.$ 

Шаг 4. Выполнить следующие операции. Выбрать любой необработанный поток  $F_k^l$ , решить оптимизационную задачу следующего вида:

(10) 
$$
\max \beta_1
$$

$$
(Z_{i_1}^l + Z_{i_2}^l)/2 + \beta_1 d_1 + \tau d_2 \in T,
$$

где  $\beta_1$  и  $\tau$  — скалярные переменные, вектор  $d_1$  перпендикулярен вектору  $d_2$ , лежит в плоскости сечения и направлен в нижний левый угол изокванты, Bektop  $d_2 = Z_{i_1}^l - Z_{i_2}^l$ .

Если оптимальное значение задачи (10)  $\beta_1^* > 0$ , тогда запустить новые по-токи  $F_{k_1}^{l+1}$  и  $F_{k_2}^{l+1}$  и решить оптимизационные подзадачи.

Поток  $F_{k_1}^{l+1}$  содержит точки

$$
Z_{i_1}^{l+1} = Z_{i_1}^l, \quad Z_{i_2}^{l+1} = (Z_{i_1}^l + Z_{i_2}^l)/2 + \beta_1^* d_1 + \tau^* d_2,
$$

где  $\beta_1^*$  и  $\tau^*$  — оптимальные значения переменных в задаче (10).

Поток  $F_{k_2}^{l+1}$  содержит точки

$$
Z_{i_3}^{l+1}=Z_{i_2}^{l+1},\quad Z_{i_4}^{l+1}=Z_{i_2}^l,\quad d_2=Z_{i_4}^{l+1}-Z_{i_3}^{l+1},
$$

где  $d_1$  перпендикулярен вектору  $d_2$ .

Если оптимальное значение задачи (10)  $\beta_1^* \leq 0$ , тогда точки  $Z_{i_1}^l$  и  $Z_{i_2}^l$  являются угловыми точками отрезка входной изокванты. Включить эти точки во множество угловых точек М. Поток  $F_k^l$  удалить из списка задач.

Шаг 5. Установить  $l:=l+1$ . Если существуют необработанные потоки  $F_k^l$ , то перейти к шагу 4, иначе перейти к шагу 6.

Шаг 6. Точки множества М являются угловыми точками входной изокванты. Соединить смежные точки отрезками. Добавить вертикальный луч, выходящий из первой точки, и горизонтальный луч, начинающийся из последней точки. На этом построение входной изокванты завершается.

Рисунок 1 иллюстрирует построение изокванты с помощью алгоритма. Сначала угловые точки  $Z_1^1$  и  $Z_2^1$  находятся путем решения моделей (6)-(9). Затем запускается поток  $F_1^1$ , содержащий эти две точки. На следующих шагах точка  $Z_2^2$  будет найдена с помощью решения задачи  $(10)$ ; а поток  $F_1^1$  будет разделен на два потока  $F_1^2$  и  $F_2^2$ , которые будут содержать вершины  $Z_1^1$  и  $Z_2^2$ для потока  $F_1^2$  и вершины  $Z_2^2$  и  $Z_2^1$  для потока  $F_2^2$ .

После этого вычисления повторяются до тех пор, пока не будут найдены все отрезки изокванты.

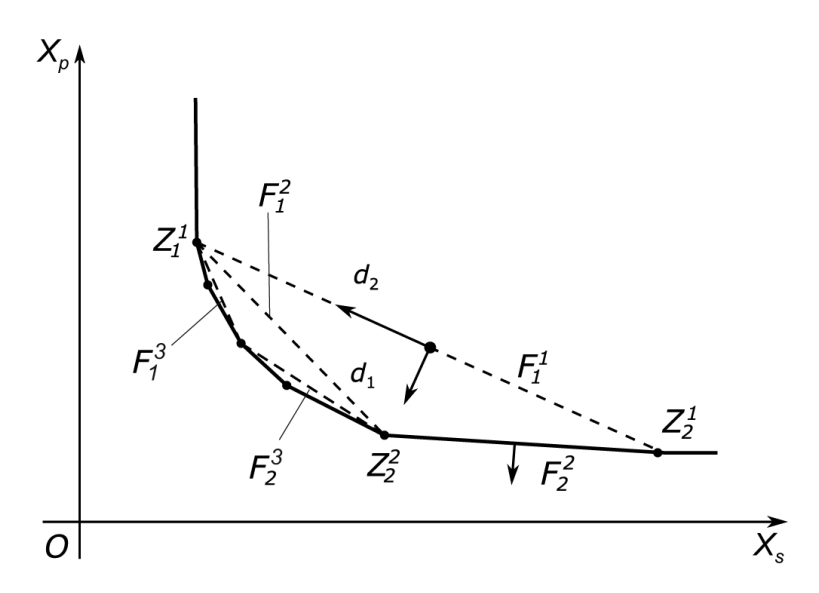

Рис. 1. Построение входной изокванты.

Для алгоритма, представленного выше, справедливо следующее

Утверждение 1. Алгоритм 1 строит входную изокванту для множества производственных возможностей (1) за конечное число шагов.

 $\Lambda$ оказательство. Входная изокванта двумерного множества (2) огибает это множество, или, другими словами, является границей этого множества. На шагах 1 и 2 алгоритм 1 определяет две точки  $Z_1^1$  и  $Z_1^2$  изокванты и определяет отрезок  $[Z_1^1, Z_1^2]$ , принадлежащий множеству (2). Таким образом, начальное приближение множества (3) найдено. После этого решаются две оптимизационные задачи типа (10). Если  $\beta_1^* > 0$  по крайней мере для одной из этих задач, алгоритм 1 запускает новые потоки. При этом аппроксимация множества (3) расширяется. Если  $\beta_1^* \leq 0$ , тогда поток  $F_k^l$  удаляется из списка задач. Итерации продолжаются, пока существуют необработанные потоки. Причем все аппроксимации множества (3) принадлежат этому множеству, и они расширяются во время итераций. Последнее приближение совпадает со множеством (3), поскольку число отрезков изокванты конечно, а направления целевых функций отличаются друг от друга на каждой итерации. На этом доказательство завершается.

#### 4. Алгоритм построения выходной изокванты

Алгоритм 2 построения выходной изокванты может быть записан аналогичным образом. Далее сосредоточимся только на основных отличиях. Пусть  $(X_o, Y_o)$  — производственный объект, для которого строится изокванта, и пусть р и  $s$  — два выходных параметра, которые определили эту изокванту. На первом шаге определяется крайняя правая вершина  $Z_1^1$  изокванты с помощью решения следующих задач оптимизации.

$$
\max_{j=1}^{m} \theta_1
$$
\n
$$
\sum_{j=1}^{n} X_j^C \lambda_j \leq X_o,
$$
\n
$$
\sum_{j=1}^{n} y_{sj}^C \lambda_j - \theta_1 \geq y_{so},
$$
\n
$$
\sum_{j=1}^{n} y_{pj}^C \lambda_j - \tau_1 \geq y_{po},
$$
\n
$$
\sum_{j=1}^{n} y_{ij}^C \lambda_j \geq y_{io}, \quad i \neq p, s,
$$
\n
$$
(X_j^{NC} - X_o^{NC}) \lambda_j \leq 0, \quad j = 1, ..., n,
$$
\n
$$
(Y_j^{NC} - Y_o^{NC}) \lambda_j \geq 0, \quad j = 1, ..., n,
$$
\n
$$
\sum_{j=1}^{n} \lambda_j = 1, \quad \lambda_j \geq 0, \quad j = 1, ..., n,
$$

где $\tau_1$ и $\theta_1$  — свободные переменные.

$$
\max_{j=1}^{n} \tau_1
$$
\n
$$
\sum_{j=1}^{n} X_j^C \lambda_j \leq X_o,
$$
\n
$$
\sum_{j=1}^{n} y_{sj}^C \lambda_j - \theta_1^* \geq y_{so},
$$
\n
$$
\sum_{j=1}^{n} y_{pj}^C \lambda_j - \tau_1 \geq y_{po},
$$
\n
$$
\sum_{j=1}^{n} y_{ij}^C \lambda_j \geq y_{io}, \quad i \neq p, s,
$$
\n
$$
(X_j^N C - X_o^{NC}) \lambda_j \leq 0, \quad j = 1, ..., n,
$$
\n
$$
(Y_j^{NC} - Y_o^{NC}) \lambda_j \geq 0, \quad j = 1, ..., n,
$$
\n
$$
\sum_{j=1}^{n} \lambda_j = 1, \quad \lambda_j \geq 0, \quad j = 1, ..., n,
$$

где  $\tau_1$  является свободной переменной.

Точка $\mathbb{Z}_{1}^{1}$ записывается в виде

$$
Z_1^1 = (X_o^C, X_o^{NC}, Y_o^C + \theta_1^* e_s + \tau_1^* e_p, Y_o^{NC}),
$$

где $e_p\in {E^r}^\prime$ и $e_s\in {E^r}^\prime$ являются направляющими векторами изокванты,  $\theta_1^*$ и $\tau_1^*$ являются оптимальными значениями целевых функций задач (11) и (12) соответственно.

Вторая вершина  $Z_2^1$  выходной изокванты определяется с использованием следующих задач.

$$
\max_{j=1}^{n} \tau_2
$$
\n
$$
\sum_{j=1}^{n} X_j^C \lambda_j \leq X_o,
$$
\n
$$
\sum_{j=1}^{n} y_{sj}^C \lambda_j - \theta_2 \geq y_{so},
$$
\n
$$
\sum_{j=1}^{n} y_{pj}^C \lambda_j - \tau_2 \geq y_{po},
$$
\n
$$
\sum_{j=1}^{n} y_{ij}^C \lambda_j \geq y_{io}, \quad i \neq p, s,
$$
\n
$$
(X_j^{NC} - X_o^{NC}) \lambda_j \leq 0, \quad j = 1, ..., n,
$$
\n
$$
(Y_j^{NC} - Y_o^{NC}) \lambda_j \geq 0, \quad j = 1, ..., n,
$$
\n
$$
\sum_{j=1}^{n} \lambda_j = 1, \quad \lambda_j \geq 0, \quad j = 1, ..., n,
$$

где  $\tau_2$  и  $\theta_2$  — свободные переменные.

$$
\max \theta_2
$$
\n
$$
\sum_{j=1}^n X_j^C \lambda_j \leq X_o,
$$
\n
$$
\sum_{j=1}^n y_{sj}^C \lambda_j - \theta_2 \geq y_{so},
$$
\n
$$
\sum_{j=1}^n y_{pj}^C \lambda_j - \tau_2^* \geq y_{po},
$$
\n
$$
\sum_{j=1}^n y_{ij}^C \lambda_j \geq y_{io}, \quad i \neq p, s,
$$
\n
$$
(X_j^{NC} - X_o^{NC}) \lambda_j \leq 0, \quad j = 1, ..., n,
$$
\n
$$
(Y_j^{NC} - Y_o^{NC}) \lambda_j \geq 0, \quad j = 1, ..., n,
$$
\n
$$
\sum_{j=1}^n \lambda_j = 1, \quad \lambda_j \geq 0, \quad j = 1, ..., n,
$$

где  $\tau_2$  является свободной переменной.

Таким образом, получим точку  $Z_2^1 = (X_o^C, X_o^{NC}, Y_o^C + \theta_2^* e_s + \tau_2^* e_p, Y_o^{NC}),$ где  $\theta_2^*$  и  $\tau_2^*$  являются оптимальными значениями целевых функций задач  $(13)$ и (14) соответственно.

Шаги 3–6 алгоритма для выходной изокванты совпадают с алгоритмом для входной изокванты. Единственное отличие заключается в том, что вектор  $d_1$  в модели (10) должен иметь положительные координаты  $p$  и  $s$ , чтобы обеспечить правильную форму выходной изокванты.

Утверждение 2. Алгоритм 2 строит выходнию изокванти для множества производственных возможностей (1) за конечное число шагов.

Доказательство этого утверждения аналогично доказательству по входной изокванте.

# 5. Вычислительные эксперименты

Для выполнения вычислительных экспериментов использовался набор данных с искусственно сгенерированными объектами. Набор содержит 100 производственных объектов с шестью показателями (три входа и три выхода). Показатели были сгенерированы случайным образом в диапазоне от 5 до 95. На рис. 2 показаны три изокванты, построенные для объекта 78 (обозначен точкой  $Z_0$ ) с использованием трех различных моделей.

Кривая 1 соответствует изокванте модели ВСС, где все показатели взяты из множества  $I^C \cup O^C$ , т.е.  $I^{NC} \cup O^{NC} = \emptyset$ . Кривая 2 соответствует модели с частичной выпуклостью, где все показатели являются абсолютными за исключением двух выходных  $y_2$  и  $y_3$ , которые являются относительными. Третья модель отличается от предыдущей только входными показателями  $x_1$ и  $x_2$ . В этой модели они принадлежат множеству  $I^{NC}$ . Изокванта для этой модели изображена в виде кривой 3. Входная изокванта для модели FDH выглядит точно так же, как кривая 3; в данном примере получилось так, что две кривые совпали. Из рис. 2 видно, что модели ВСС и FDH являются двумя крайними случаями и кривая 2 лежит между ними. Точки  $Z_1, Z_2$  и  $Z_3$ 

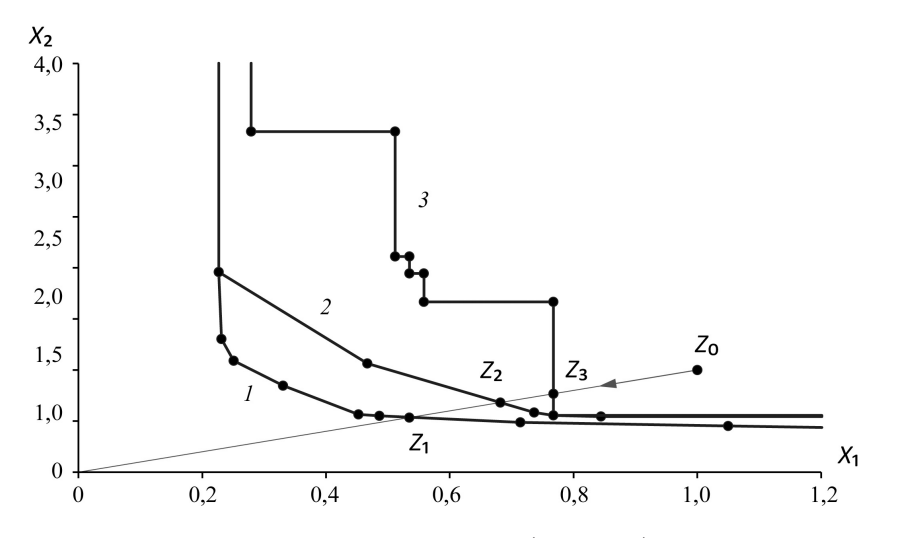

Рис. 2. Входные изокванты для модели ВСС (кривая 1), модели с частичной выпуклостью (кривая 2) и модели FDH (кривая 3) для объекта 78.

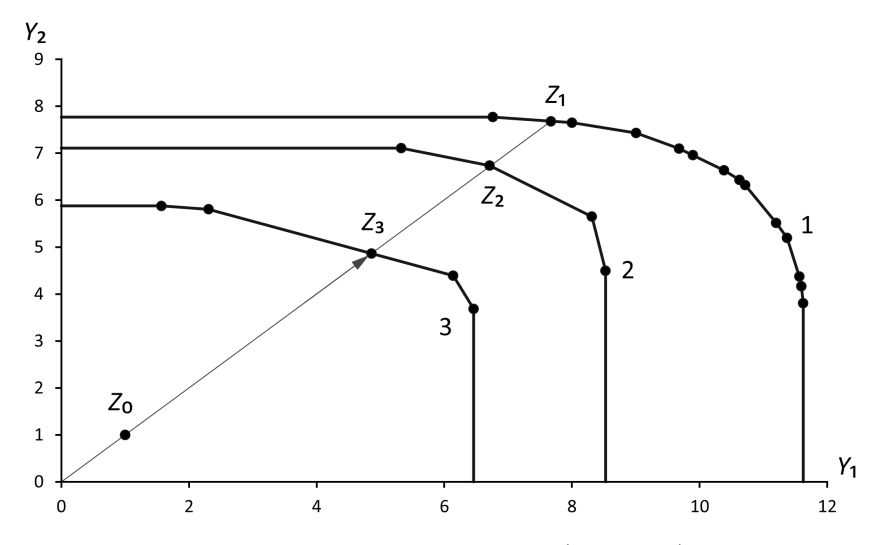

Рис. 3. Выходные изокванты для модели BCC (кривая 1), модели с одним относительным показателем (кривая 2) и модели с двумя относительными показателями (кривая 3) для объекта 78.

являются радиальными проекциями объекта  $Z_0$  на фронт моделей 1, 2 и 3 соответственно.

На рис. 3 приведены три выходные изокванты, построенные для объекта 78 (на рисунке точка  $Z_0$ ) с использованием трех различных моделей. Кривая 1 связана с выходной изоквантой модели BCC. Кривая 2 соответствует модели, в которой только выходной показатель  $y_3$  является относительным. Кривая 3 получена для модели, где два показателя  $x_3$  и  $y_3$  относительные, а остальные являются абсолютными. Напомним, что расстояния от точки  $Z_0$  до точек  $Z_1$ ,  $Z_2$  и  $Z_3$  в относительных единицах являются мерами эффективности в моделях 1, 2 и 3 соответственно. Это подтверждает тот факт, что выбор модели существенно влияет на точность анализа поведения объектов.

## 6. Заключение

Визуализация играет огромную роль в науке и практике человечества. Действительно, изобретение телескопа Джордано Бруно в начале XVII века позволило Ньютону в конце этого столетия открыть законы движения планет и сформулировать в результате всемирно известные законы, без которых невозможно современное развитие науки и техники. Методы визуализации используются во многих областях человеческой деятельности, ни один капитан не отправится в длительное путешествие без подробных карт, ни один врач не приступит к операции без набора снимков пациента, и ни один инженер не приступит к строительству без подробных чертежей. Однако руководители крупномасштабных социально-экономических систем часто не располагают всеми этими инструментами и полагаются на свою интуицию. Но цена ошибки в таком случае может быть достаточно огромной.

Технологии АСФ и FDH не охватывают все возможные варианты моделей для описания производственных объектов. В [4] была предложена концепция частичной выпуклости, которая обеспечивает разработку ряда новых моделей АСФ [13–16], где модели FDH и АСФ являются двумя крайними случаями. Такие модификации позволяют объяснить класс показателей модели и включить средние значения, проценты, относительные коэффициенты и т.д. в модели АСФ.

В [10] были разработаны алгоритмы построения входных изоквант в моделях АСФ с частичной выпуклостью с использованием невыпуклых показателей.

В данной работе разработаны алгоритмы построения двумерных входных и выходных изоквант с использованием выпуклых входных и выходных показателей. Предложенный алгоритм требует значительно меньшего количества вычислений, чем алгоритм [10] для невыпуклых переменных, поскольку он содержит только линейные задачи, тогда как второй использует смешанноцелочисленные задачи с булевыми переменными.

Вычислительные эксперименты подтвердили, что предложенные алгоритмы надежны и эффективны. Предложенный алгоритм допускает реализацию с помощью параллельных и распределенных вычислений, аналогичную подходу, предложенному в [7]. Разработка эффективных параллельных и распределенных реализаций алгоритмов [17–19] для ускорения вычислений и проведения вычислительных экспериментов с большими наборами данных рассматривается в качестве направления будущих исследований авторов.

# СПИСОК ЛИТЕРАТУРЫ

- 1. *Charnes A., Cooper W.W., Rhodes E.* Measuring the efficiency of decision making units // Eur. J. Oper. Res. 1978. V. 2. No. 6. P. 429–444. DOI: 10.1016/0377- 2217(78)90138-8
- 2. *Banker R.D., Charnes A., Cooper W.W.* Some models for estimating technical and scale efficiency in data envelopment analysis // Management Sci. 1984. V. 30. No. 9. P. 1078–1092. DOI: 10.1287/mnsc.30.9.1078
- 3. *Deprins D., Simar L., Tulkens H.* Measuring Labor Efficiency in Post Offices / The Performance of Public Enterprises: Concepts and Measurements Marchand M., Pestieau P., Tulkens H. (Eds.). 1984. Chapter 10. P. 243–268.
- 4. *Podinovski V.V.* Selective convexity in DEA models // Eur. J. Oper. Res. 2005. V. 161. No. 2. P. 552–563. DOI: 10.1016/j.ejor.2003.09.008
- 5. *Afanasyev A.P., Krivonozhko V.E., Forsund F.R., Lychev A.V.* Multidimensional visualization of Data Envelopment Analysis Models // Data Envelopment Anal. J. 2021. V. 5. No. 2. P. 339–361. DOI: 10.1561/103.00000040
- 6. *Cesaroni G., Kerstens K., Van de Woestyne I.* Global and local scale characteristics in convex and nonconvex nonparametric technologies: A first empirical exploration // Eur. J. Oper. Res. 2017. V. 259. No. 2. P. 576–586. DOI: 10.1016/j.ejor.2016.10.030
- 7. *Afanasiev A.P., Krivonozhko V.E., Lychev A.V., Sukhoroslov O.V.* Multidimensional frontier visualization based on optimization methods using

parallel computations // J. Global. Optim. 2020. V. 76. P. 563–574. DOI: 10.1007/s10898-019-00812-y

- 8. *Krivonozhko V.E., Utkin O.B., Volodin A.V., Sablin I.A., Patrin M.V.* Constructions of economic functions and calculations of marginal rates in DEA using parametric optimization methods // J. Oper. Res. Soc. 2004. V. 55. No. 10. P. 1049– 1058. DOI: 10.1057/palgrave.jors.2601759
- 9. *Varian H.R.* Intermediate Microeconomics, a Modern Approach, 8th edn. W.W. Norton: New York, 2010. ISBN: 978-0-393-93424-3
- 10. *Afanasyev A.P., Krivonozhko V.E., Lychev A.V., Sukhoroslov O.V.* Constructions of input and output isoquants in DEA models with selective convexity // Appl. Comput. Math. 2022. V. 21. No. 3. P. 317–328. DOI: 10.30546/1683- 6154.21.3.2022.317
- 11. *Kuosmanen, T.* DEA with efficiency classification preserving conditional convexity // Eur. J. Oper. Res. 2001. V. 132. No. 2. P. 326–342. DOI: 10.1016/S0377- 2217(00)00155-7
- 12. *Dekker D., Post T.* A quasi-concave DEA model with an application for branch performance evaluation // Eur. J. Oper. Res. 2001. V. 132. No. 2. P. 296–311. DOI: 10.1016/S0377-2217(00)00153-3
- 13. *Olesen O.B., Petersen N.C., Podinovski V.V.* Efficiency analysis with ratio measures // Eur. J. Oper. Res. 2015. V. 245. No. 2. P. 446–462. DOI: 10.1016/j.ejor. 2015.03.013
- 14. *Olesen O.B., Petersen N.C., Podinovski V.V.* Efficiency measures and computational approaches for data envelopment analysis models with ratio inputs and outputs // Eur. J. Oper. Res. 2017. V. 261. No. 2. P. 640–655. DOI: 10.1016/j.ejor.2017.02.021
- 15. *Olesen O.B., Petersen N.C., Podinovski V.V.* The structure of production technologies with ratio inputs and outputs  $// J.$  Prod. Anal. 2022. V. 57. P. 255–267. DOI: 10.1007/s11123-022-00631-6
- 16. *Olesen O.B., Petersen N.C., Podinovski V.V.* Scale characteristics of variable returns-to-scale production technologies with ratio inputs and outputs // Annals Oper. Res. 2022. V. 318. P. 383–423. DOI: 10.1007/s10479-022-04862-6
- 17. *Smirnov S., Voloshinov V., Sukhosroslov O.* Distributed Optimization on the Base of AMPL Modeling Language and Everest Platform // Procedia Comput. Sci. 2016. V. 101. P. 313–322. DOI: 10.1016/j.procs.2016.11.037
- 18. *Sukhoroslov O., Volkov S., Afanasiev A.* A web-based platform for publication and distributed execution of computing applications // 14th International Symposium on Parallel and Distributed Computing. 2015. P. 175–184. DOI: 10.1109/ISPDC.2015.27
- 19. *Sukhoroslov O., Voloshinov V., Smirnov S.* Running Many-Task Applications Across Multiple Resources with Everest Platform / Supercomputing. RuSCDays 2020. Voevodin V., Sobolev S. (Eds.) // Commun. Comput. Inform. Sci. 2020. V. 1331. P. 634–646. DOI: 10.1007/978-3-030-64616-5\_54

*Статья представлена к публикации членом редколлегии А.А. Галяевым.*

Поступила в редакцию 31.08.2023 После доработки 22.12.2023 Принята к публикации 30.12.2023